# **SHAALA SIDDHI**

# **Evaluation For Improvement**

## **School Standards and Evaluation**

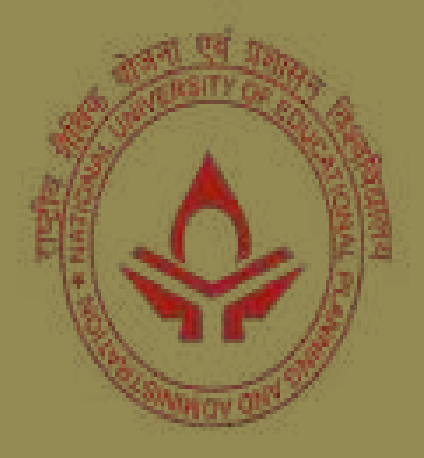

## **Professor Pranati Panda Head, School Standards and Evaluation Unit** www.rajteachers.com **17-B ,Sri Aurobindo Marg, New Delhi-110016, INDIA**

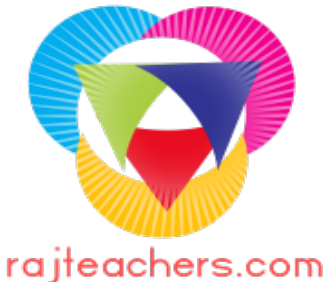

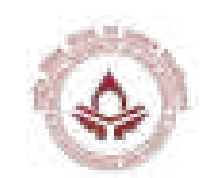

# **How to use Web Portal**

# **Step 1**

## **We have to insert URL into the address bar.**

**URL:-http://www.shaalasiddhi.nuepa.org/**

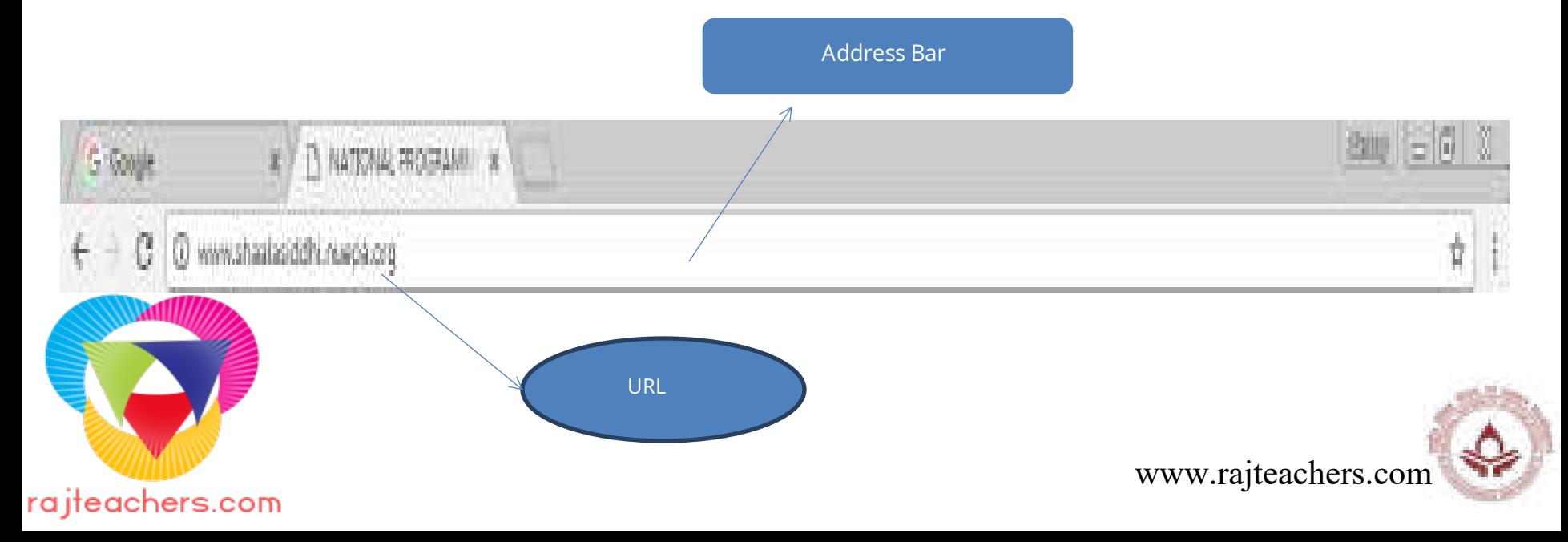

# **Web Portal Home Page**

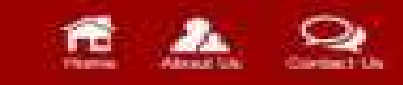

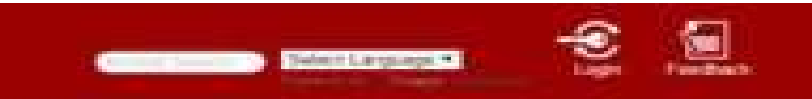

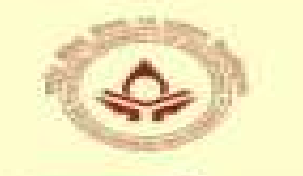

Ë

#### **NATIONAL PROGRAMME ON SCHOOL STANDARDS AND EVALUATION (NPSSE)** शाला सिद्धि Shaala Siddhi

#### 'School Evaluation' as the means and 'School Improvement' as the goal

The need for effective schools and improving school performance at increasingly hat in the Indian aducation system to provide quality ortigization for all children. The quality initiatives in school education. socior thas, necessitate incursing on school, its performance and **Integrative model** 

more »

of them

National University of Educational Planning and Administration. All Rights Reserved (6.3015)

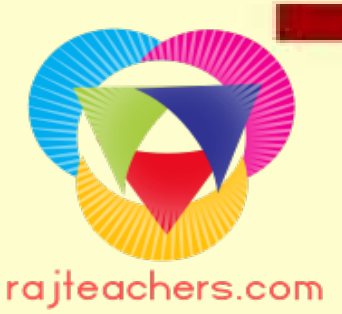

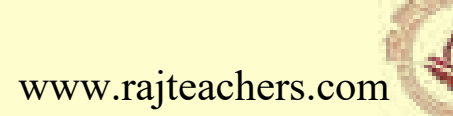

# **Step 2:- Login to Web Portal**

For Login click on login button and login Page is opened

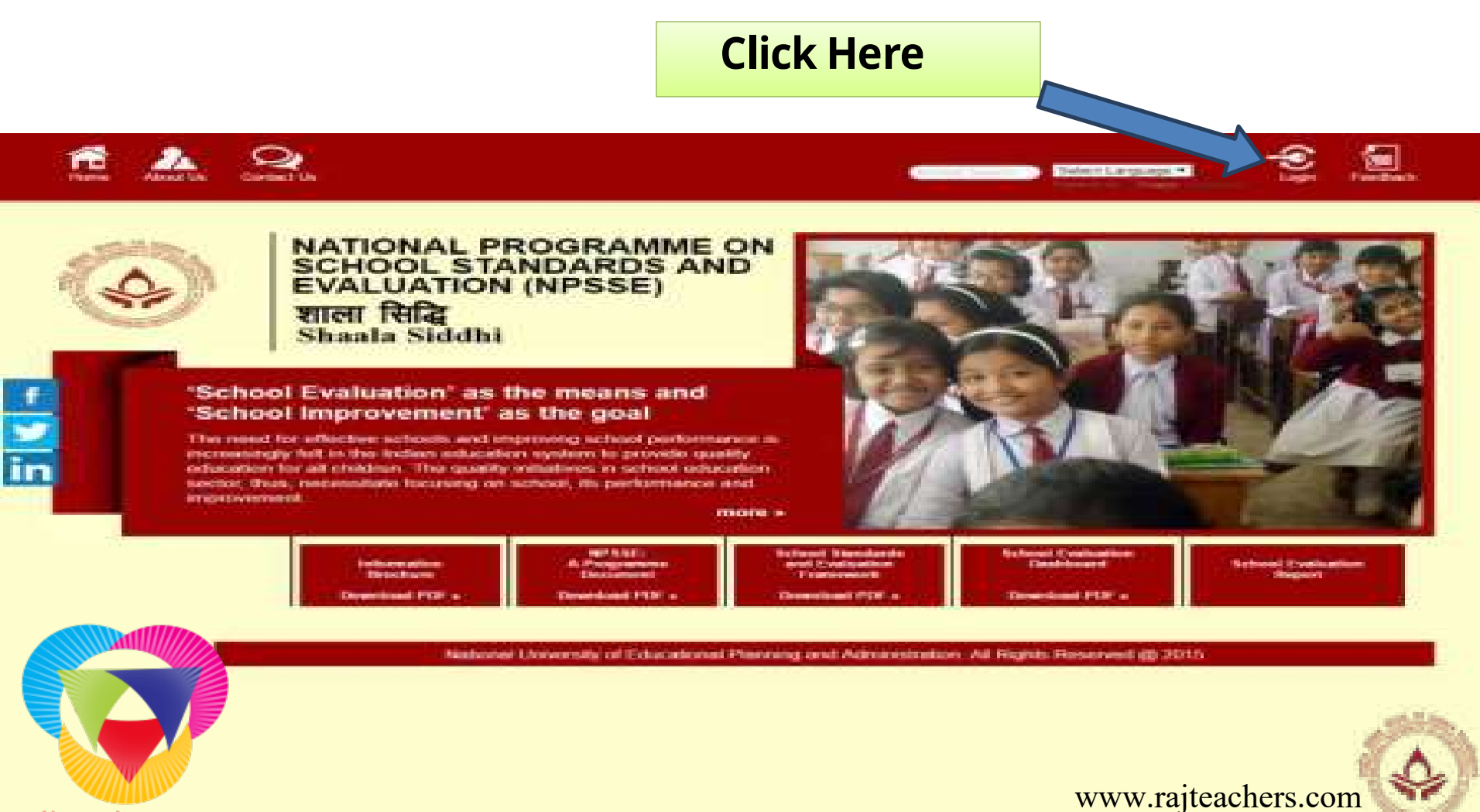

rajteachers.com

# **Step 3:- Create New Account**

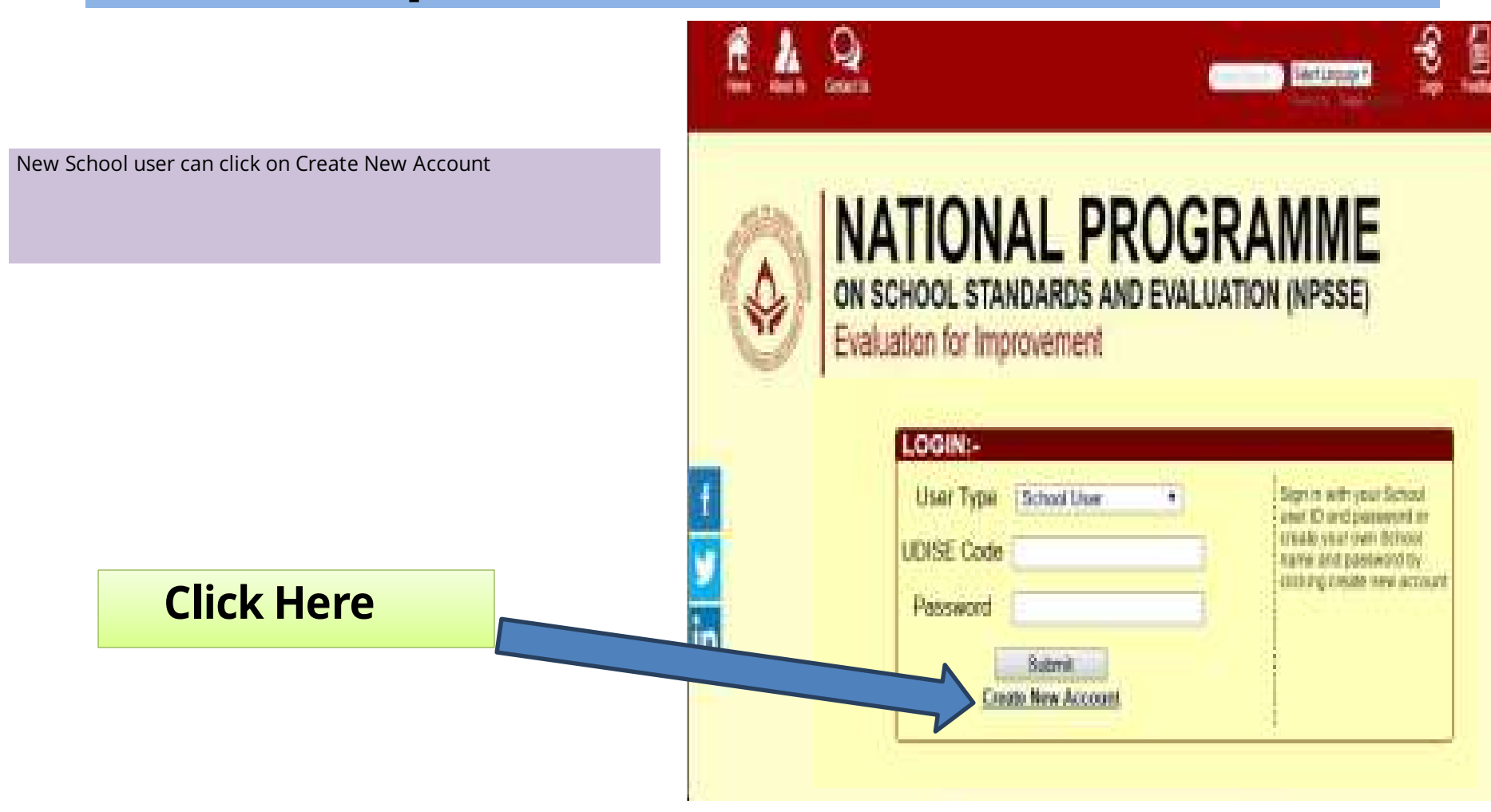

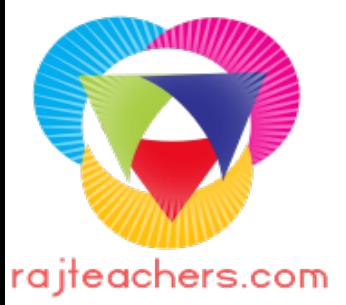

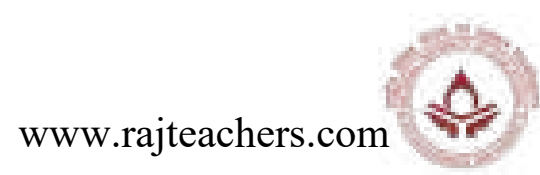

# **For Creating New Account School user must fill details**

## **Add User Details**

- New User (School) have to fill following details on the registration page -
- 1. User Name/UDISE School UDISE Code will be the User Name
- 2. Password Generate your own password
- 3. Email ID (\*Email Id is Optional )
- 4. Role Type For School Role Type will be the school user
- 5. After selecting School User as Role Type the following options as State/ District/ Block/ Village will be disabled.
- Note: If you have any problem while filling the details you can contact us through our Email ID:

Email: usse@ nuepa.org

• After filling the following details press **Submit** button and your user account has been created.

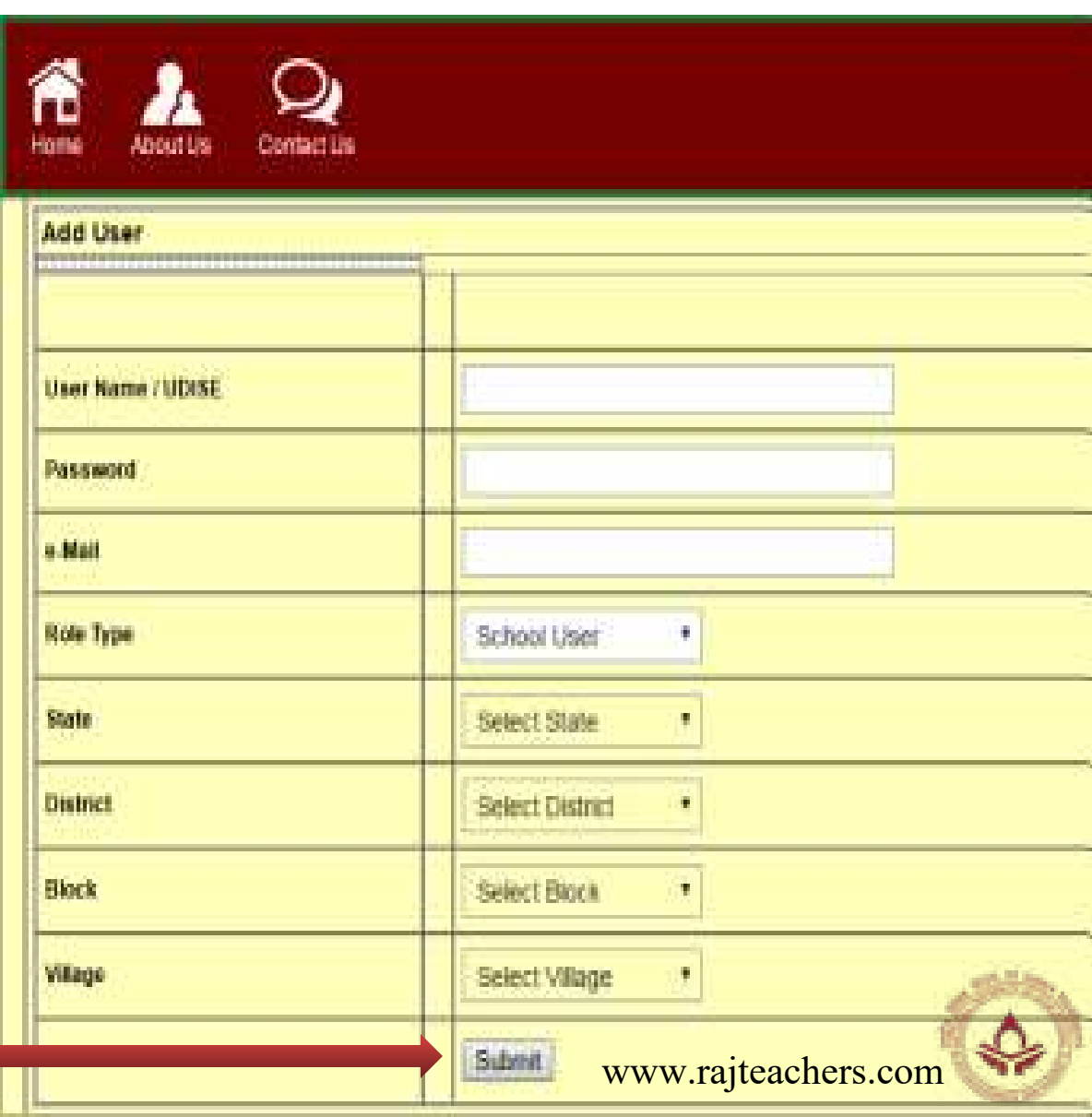

## Login to the Web Portal

After creating new account go back to the Home Page and Login to the Web Portal for filling up the School Evaluation Dashboard

For Login to the web portal:

- 1. Select your user type (**School User**)
- 2. Write your 11 Digit **UDISE CODE**
- 3. Give your password
- 4. Press Submit button to login

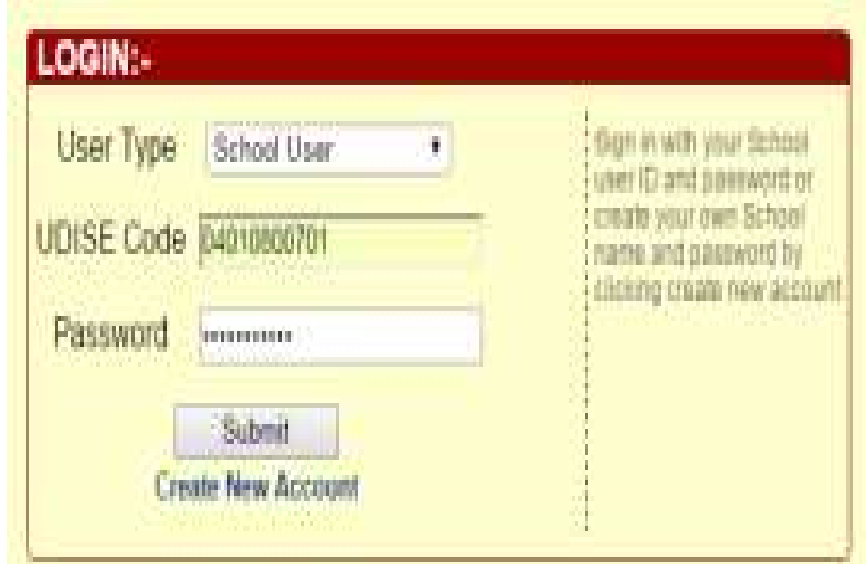

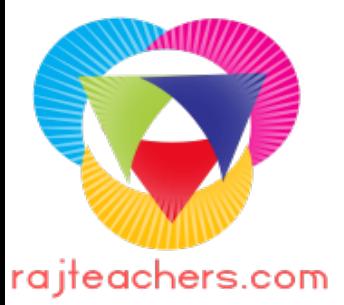

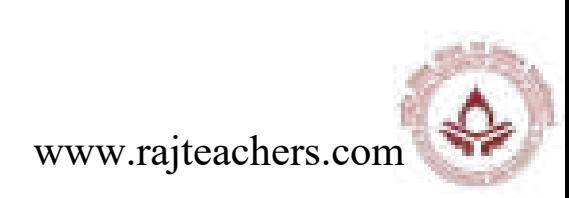

## Step 4:- Fill in School Evaluation Dashboard

### **After Login School Evaluation dashboard will opened**

The School Evaluation Dashboard facilitate each school top provide consolidated selfevaluation report in key performance domains and core standards, including action for continuous improvement. It has three parts:

#### **Basic Information**

- **A. School Information**
- **B. Action for continuous improvement plan**
- **C. Reports**

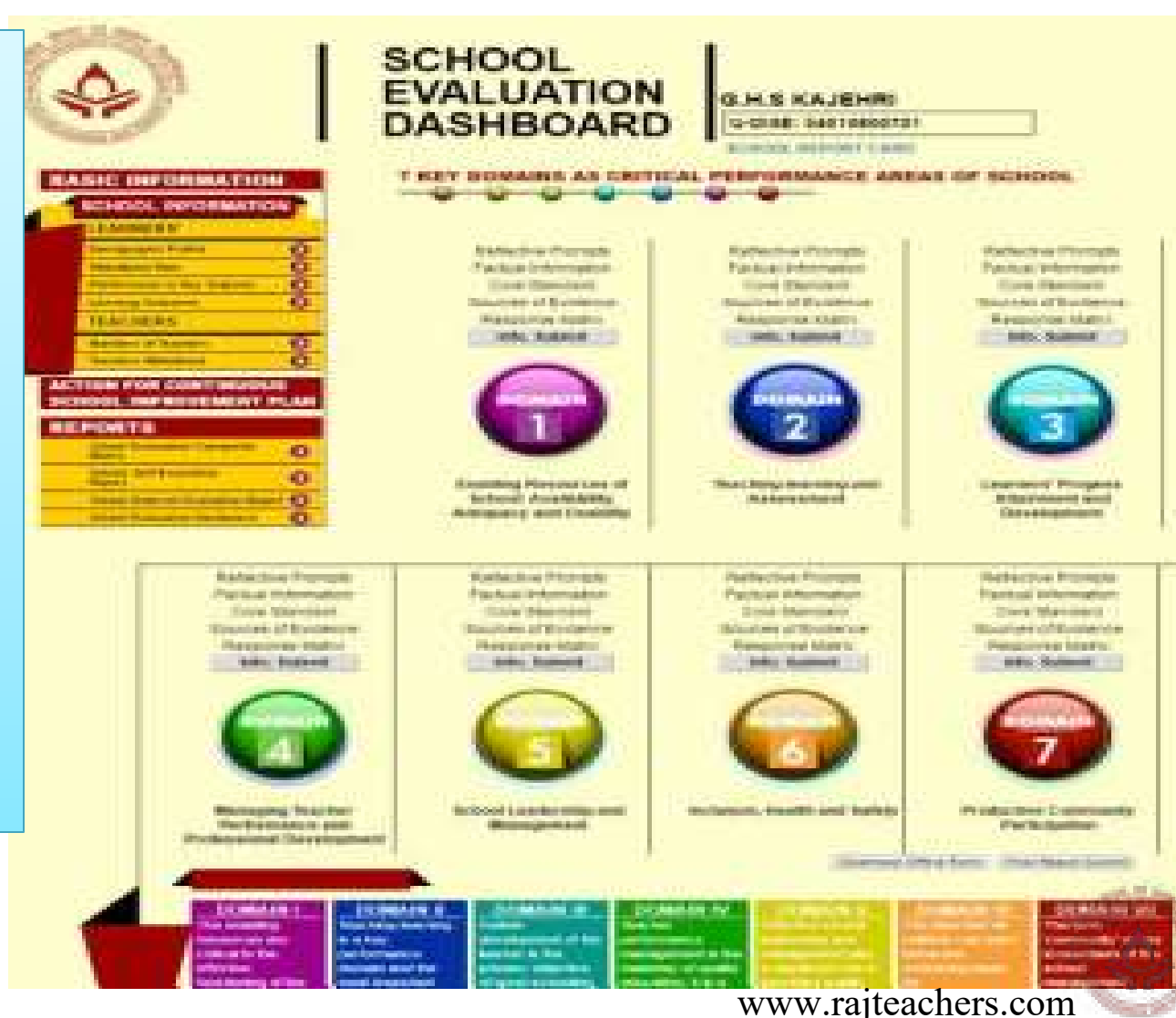

rajteachers.com

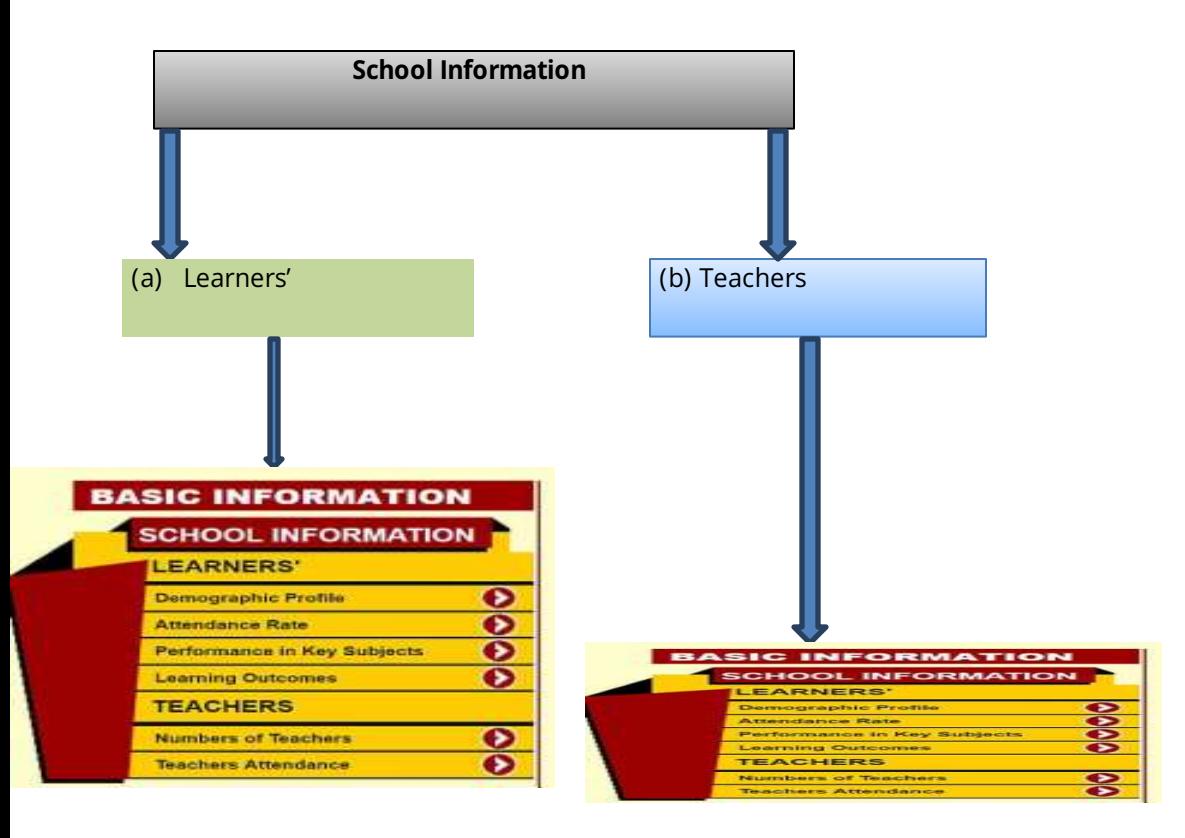

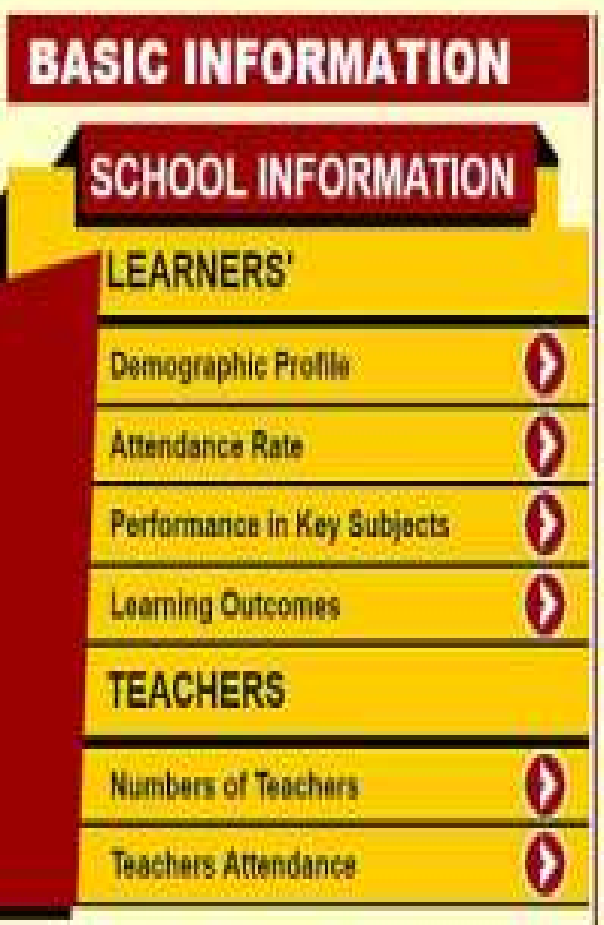

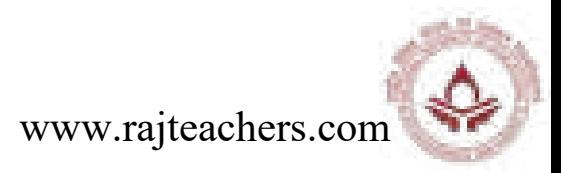

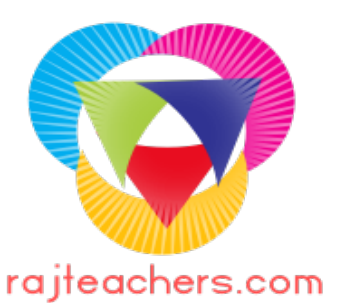

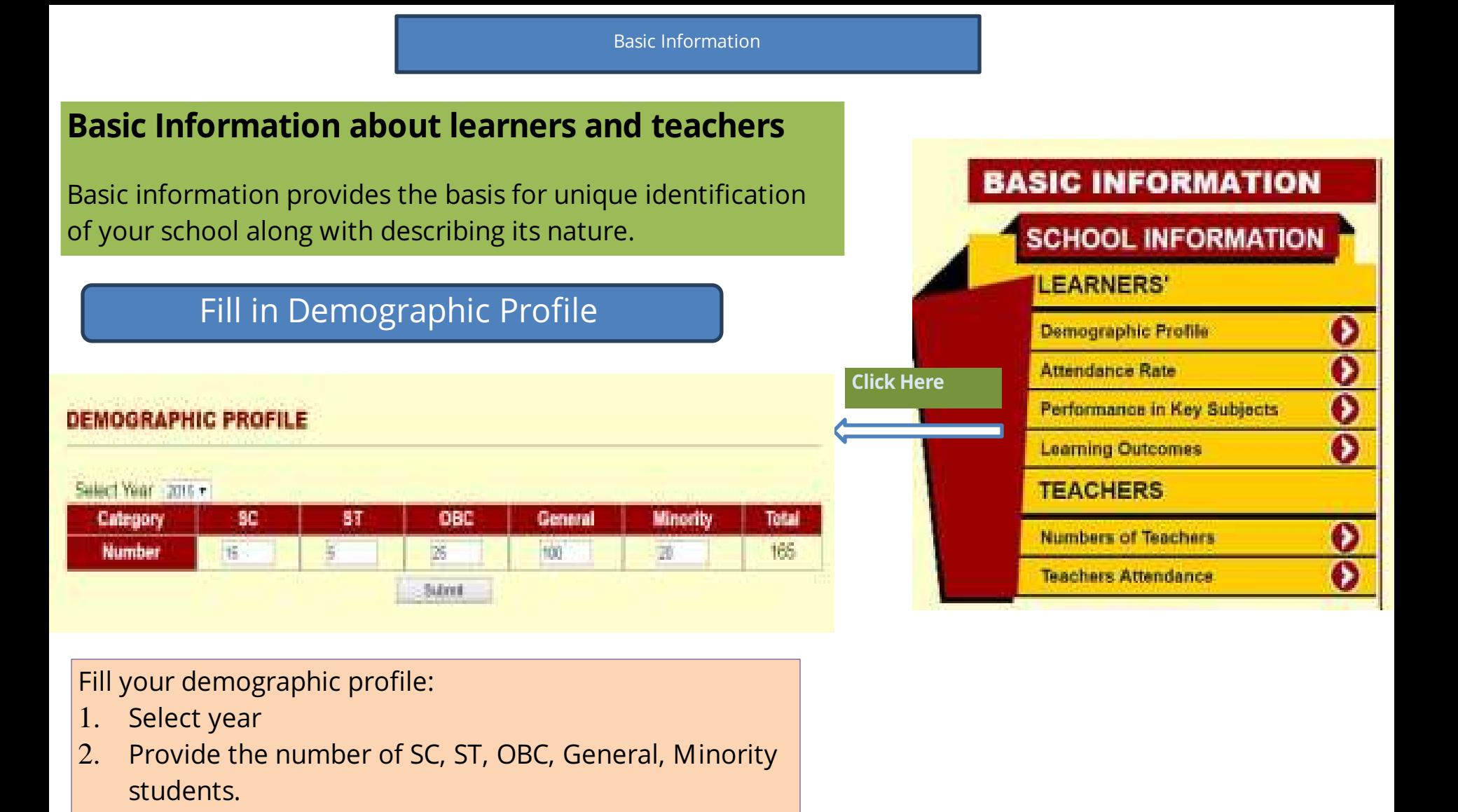

Learners' demographic profile provides a holistic picture of the social composition of learners in the school.

## Fill in Attendance Rate

#### **CLASSWISE ANNUAL ATTENDANCE RATE**

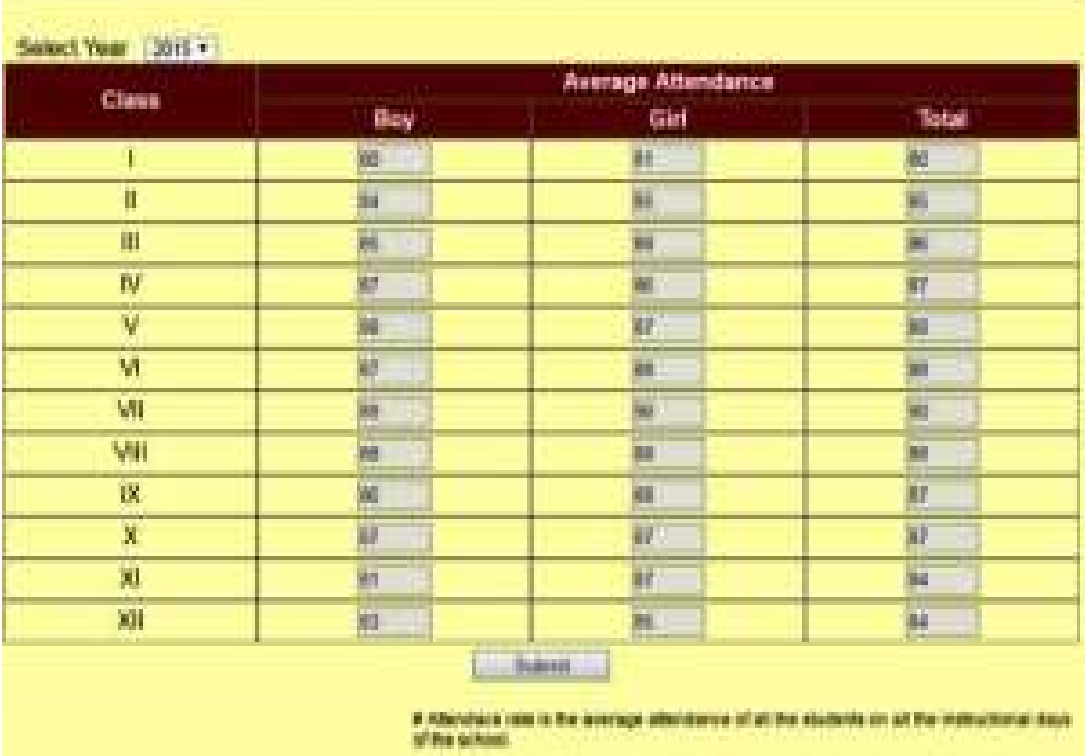

1 Annual Albertagnes Rate + (Annual Albertania) / Annual Institutional (Taye) x 130

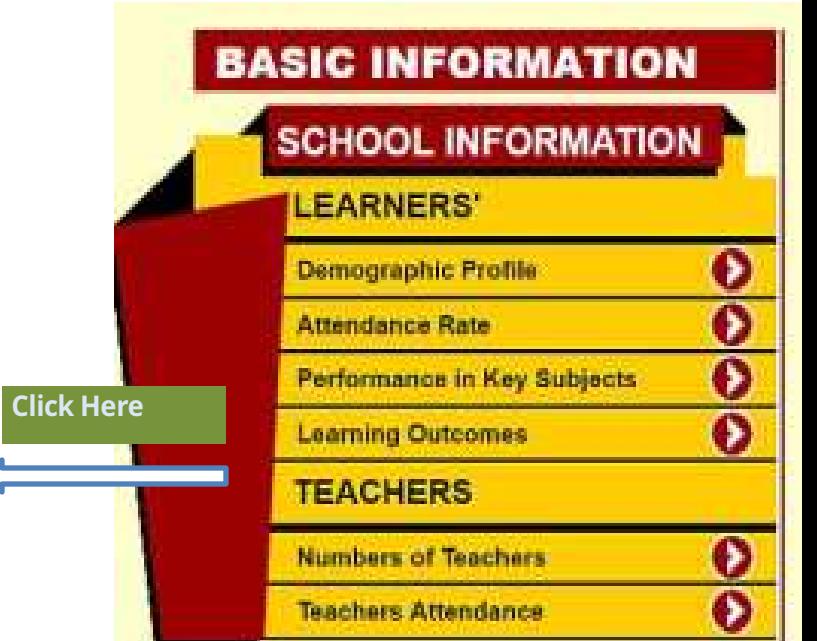

### **Class wise annual attendance rate**

Class wise annual attendance rate reflects the consistency of learners in attending the school. It is also important because students are more likely to succeed in academics when they attend school consistently.

# **How to Calculate Annual Attendance Rate ?**

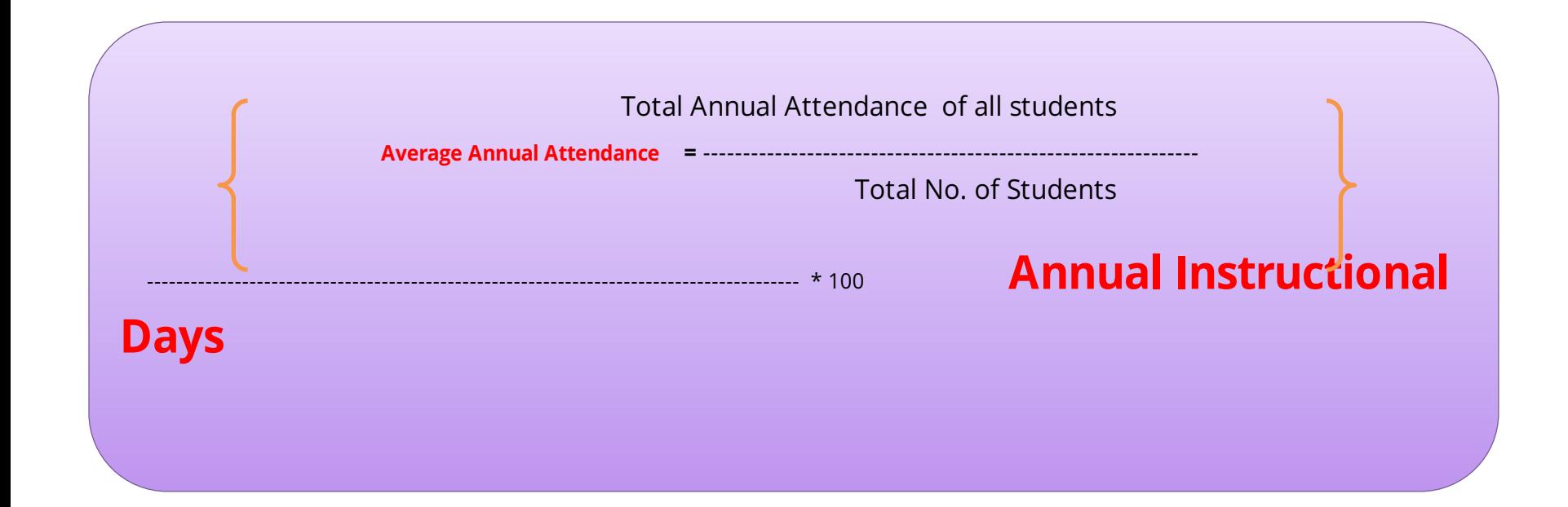

### **Class wise annual attendance rate**

Class wise annual attendance rate reflects the consistency of learners in attending the school. It is also important because students are more likely to succeed in academics when they attend school consistently. www.rajteachers.com

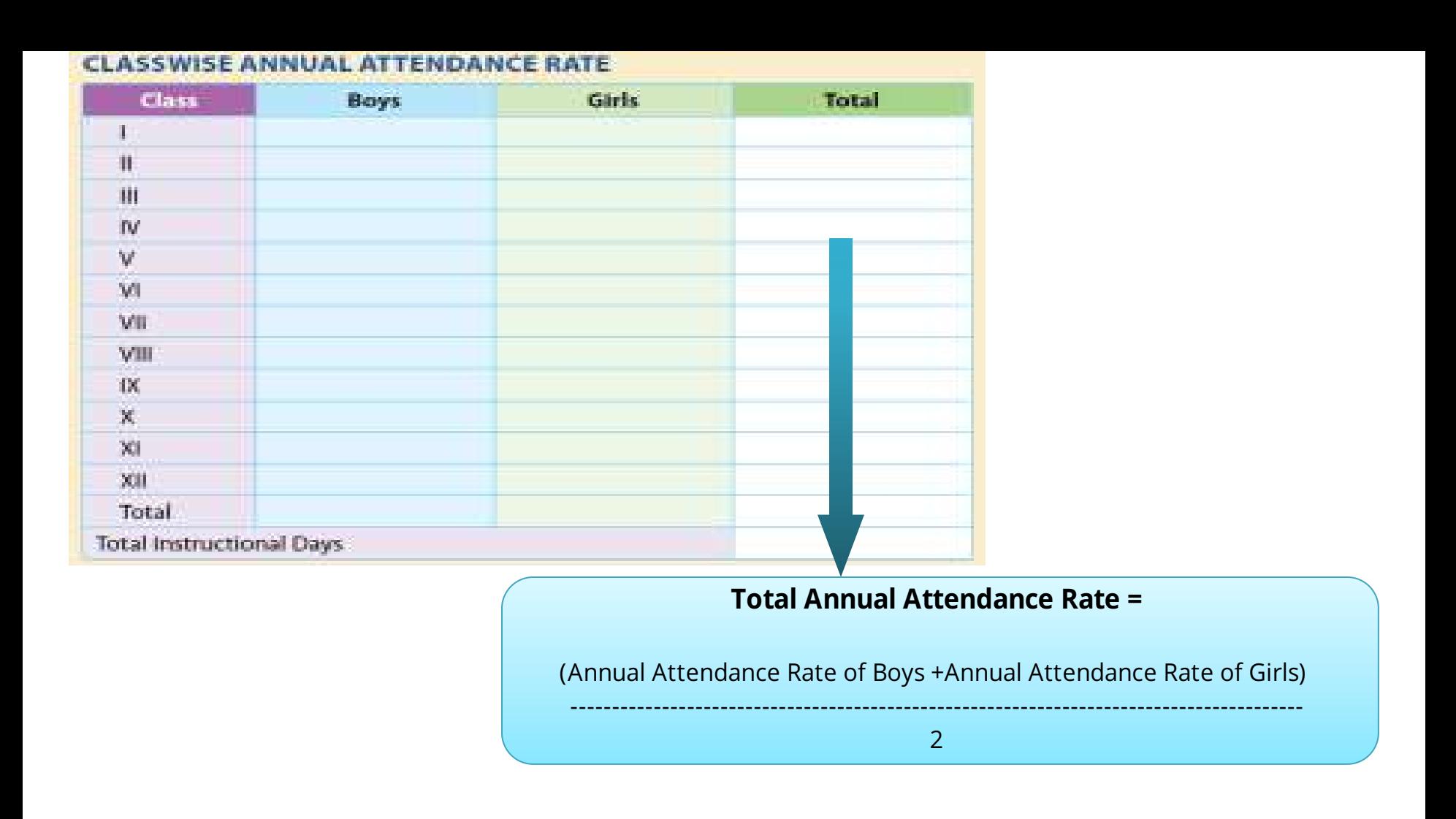

## **Total Annual Attendance Rate is the Annual Attendance rate of Boys and Girls**

## Fill in Performance in Key Subjects

#### **PERFORMANCE IN KEY SUBJECTS (ANNUAL)**

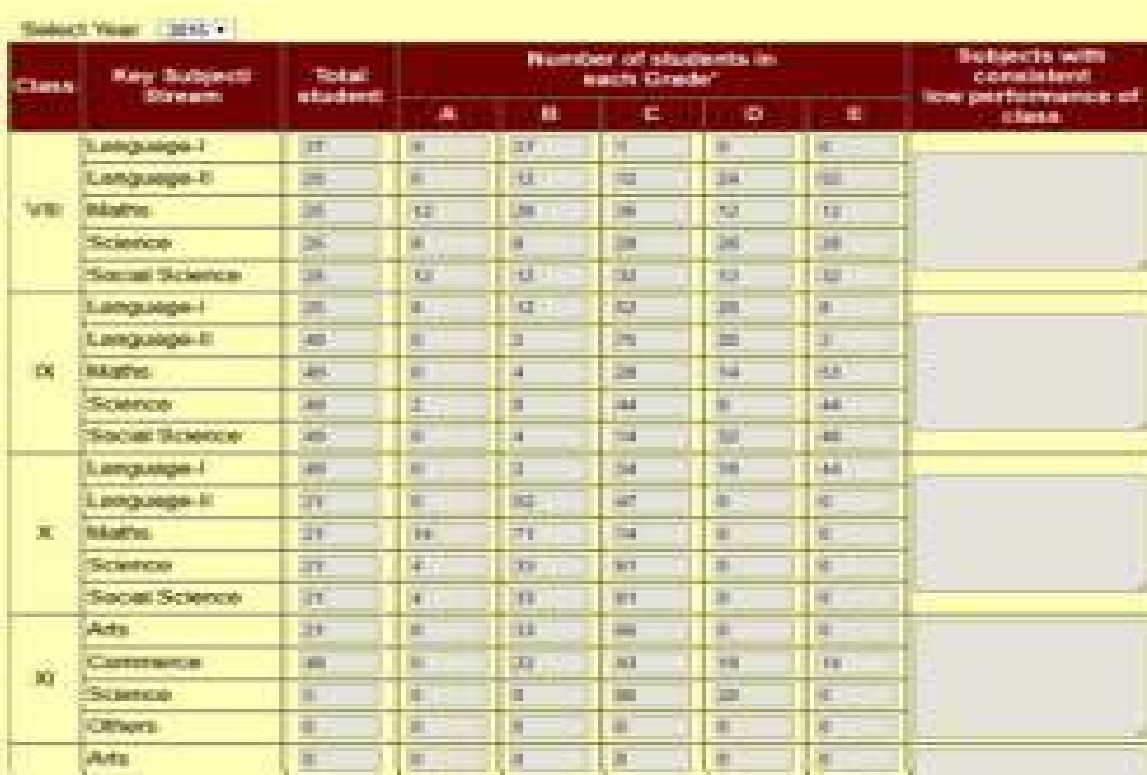

# **BASIC INFORMATION SCHOOL INFORMATION**

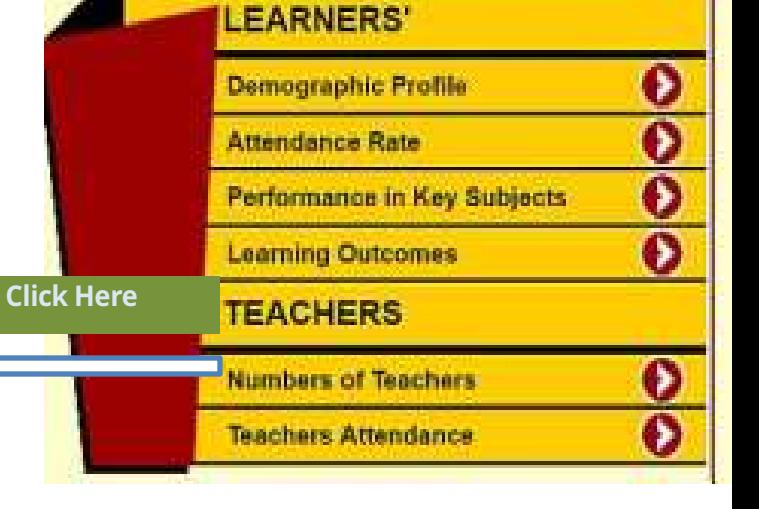

"Criteria to respond for performace of the sutdents

Grade A: Students have achieved 81-100 marks in key subjects. Grade B: Students have achieved 61-80 marks in key subjects; Grade C: Students have achieved 41-60 marks in key subjects: Grade D. Students have achieved 33-40 marks in key subjects. Grade E: Students have achieved 00-32 marks in key subjects;

Fill your Performance in Key Subjects:

- 1. Select year
- 2. Fill the total number students.
- 3. Provide the percentage of students in each grade
- 4. Mention the subjects with low performance

## Fill in Learning Outcomes

#### **BASIC INFORMATION** LEARNING OUTCOMES (ANNUAL/ CONSOLIDATED REPORTS) Sederal Venus 19915 \* 1 **SCHOOL INFORMATION** Number of students, who scored in respective percentage range Cless. 81-90 91-100 435 11-41 41.50 51.60 61-78 71.80 **LEARNERS'**  $\frac{1}{2}$ 量 т m m m 眉 m. Đ **Demographic Profile** ш × k n ń ü Ō ш 面 a.  $\overline{a}$ E  $\overline{13}$ **Attendance Rate** BV. × 崔 × H.  $\overline{a}$ **In**  $\alpha$  $\frac{1}{2}$ Performance in Key Subjects v a ま is. k w b. iū. w 面 指 W H. ¥ ×.  $\alpha$ **Learning Outcomes** VIII u n ä ÷ Ш þ.  $\overline{\mathbf{u}}$ **TEACHERS** VII × in. T × la.  $\mathbb{Q}$ ÚК. 灌 ig. 阿 O. 笝 k o Đ **Click Here Numbers of Teachers** 嵐 h i0 ŋ Đ  $\alpha$ 冲  $\alpha$ **Teachers Attendance** 旧 P ig. 珈 富 ig. io. 笪 m Bebroit.

**School can fill zero(0) if its not applicable to them** 

**Learning Outcomes (Annual/Consolidated Reports)**

Learning outcomes is an important determinant for evaluating the success of the schools.

Fill your Performance in Key Subjects:

- 1. Select year
- 2. Fill in the number of students who scored in respective percentage range. www.rajteachers.com

## Fill Information of Teachers

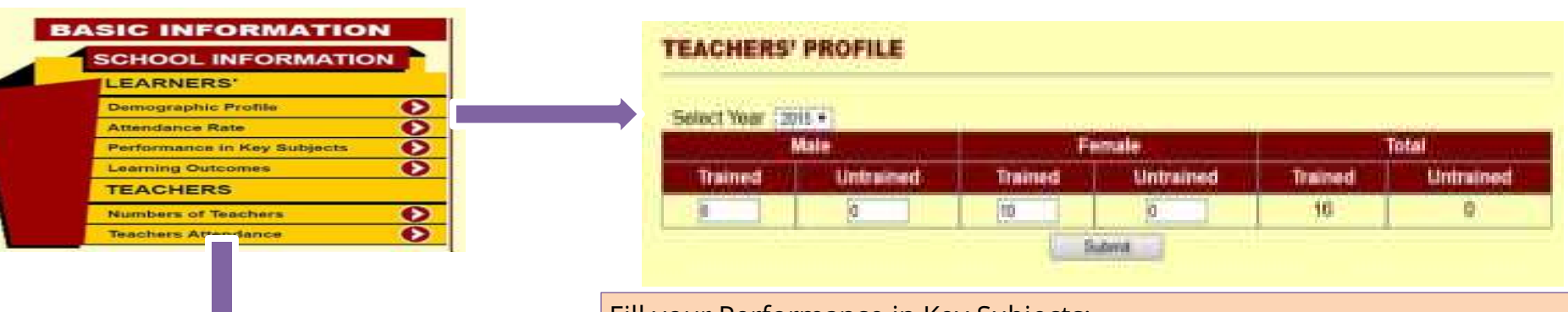

Fill your Performance in Key Subjects:

- 1. Select year
- 2. Insert the number of teachers (Male & Female; Trained & Untrained)

### **TEACHER ATTENDANCE**

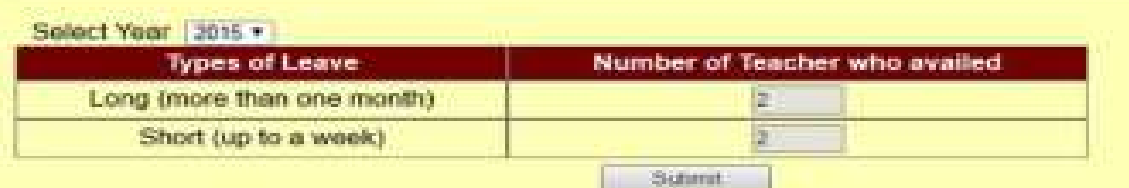

Fill your Performance in Key Subjects:

- 1. Select year
- 2. Insert the number of teacher who availed long leave (more than 1 month)
- 3. Insert the number of teacher who availed Short leave ( up to 1 week)

### **Teachers' Profile**

Teachers'attendance and training are the most important school-based determinants of students'academic success.

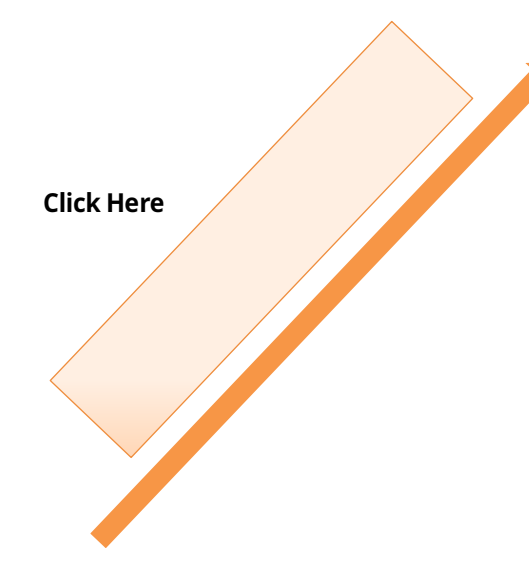

## **SCHOOL REPORT CARD** << Back To Dashboard **TEACHER ATTENDANCE** Select Year 2015 Number of Teacher who availed **Types of Leave** Long (more than one month) Short (up to a week) Submit:

**After filling Learner's and Teacher's Profile Click on 'Back to Dashboard'to fill the 7 Key Domains**

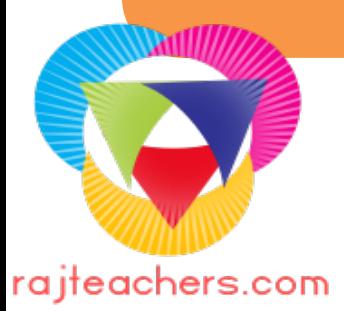

#### Fill the 7 Key Domain

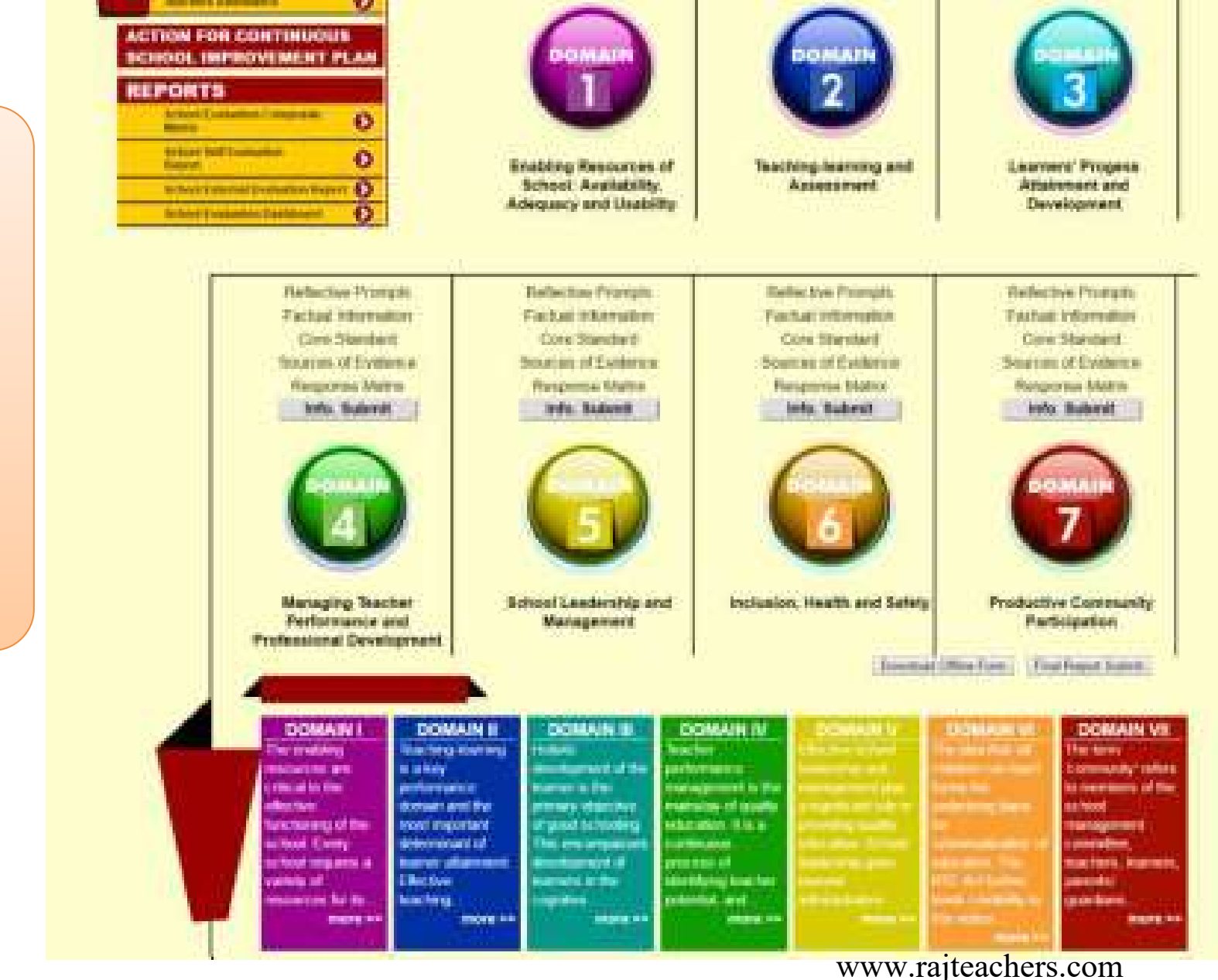

In order to fill response matrix school need to click on **Info Submit** of the concern key domain

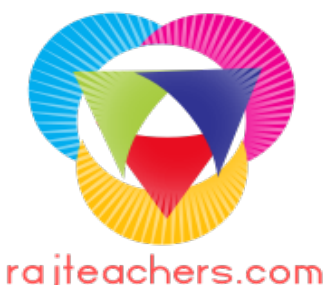

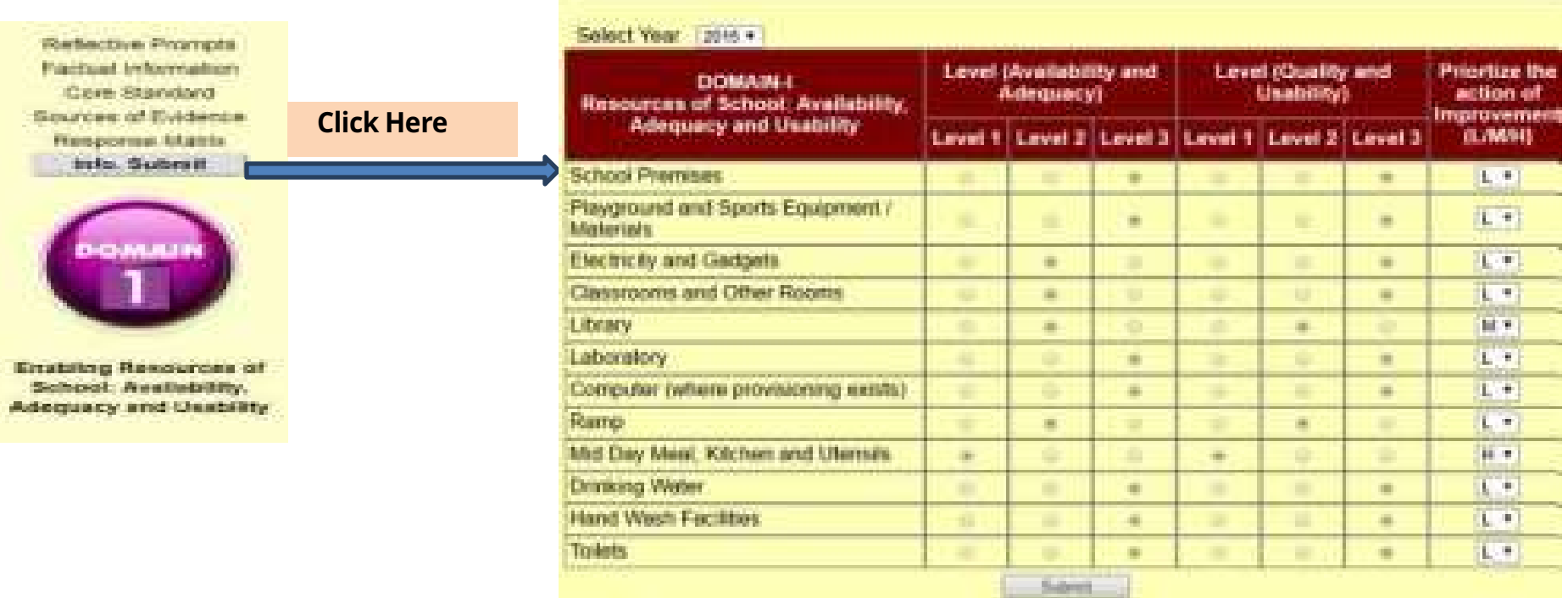

The school is required to Select or tick the level (i.e. 1, 2 or 3) in core standards of Key Domain.

Thereafter, prioritize the inputs required/ interventions needed in terms of low, medium and high by writing (L/ M/ H) against the appropriate degree of prioritization for each core standard.

### Note:

• School has to fill all the core standards of each key domain.

- If a school has no access to any particular core standard like laboratory or computer lab then also school has to choose level 1.
- After filling all the core standards school has to click on submit button.

Domain 2:- Teaching – Learning and Assessment

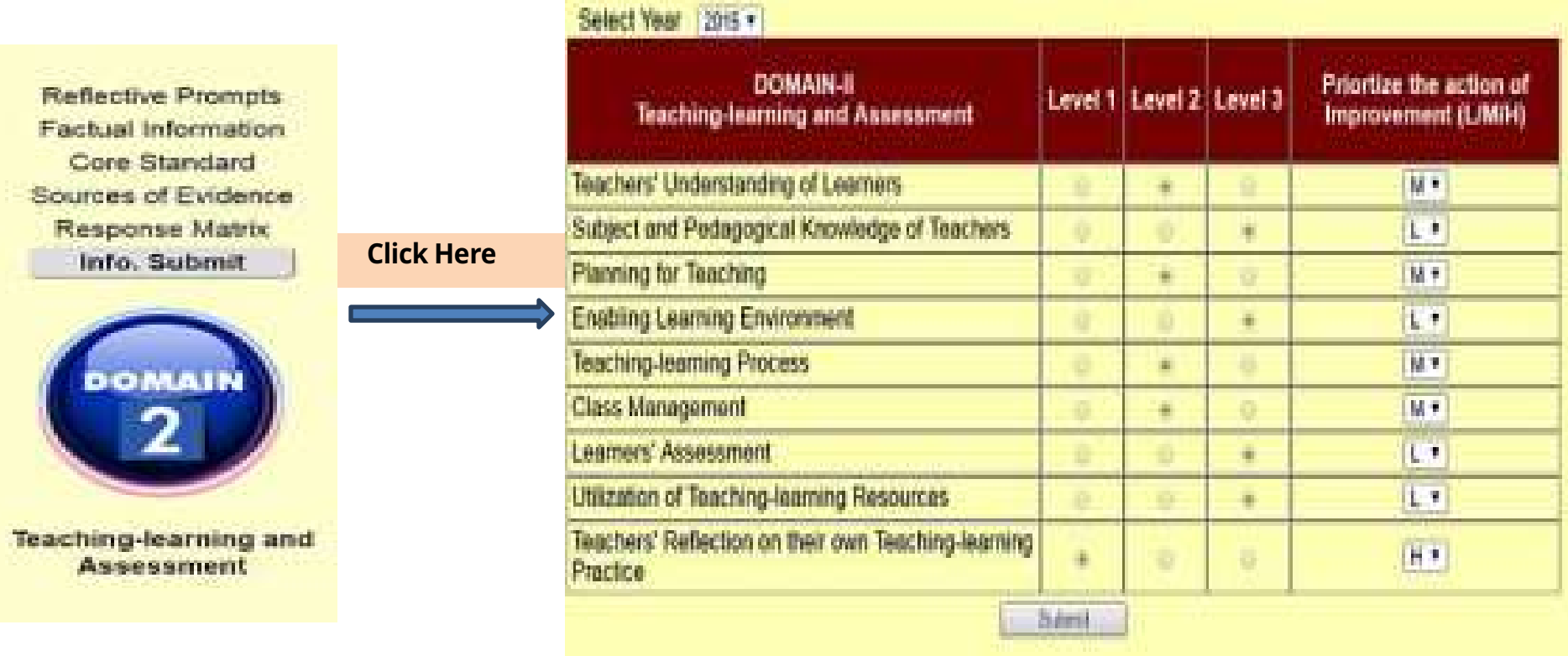

### Note:

- School has to fill all the core standards of each key domain.
- If a school has no access to any particular core standard like laboratory or computer lab then also school has to choose level 1.
- After filling all the core standards school has to click on submit button.

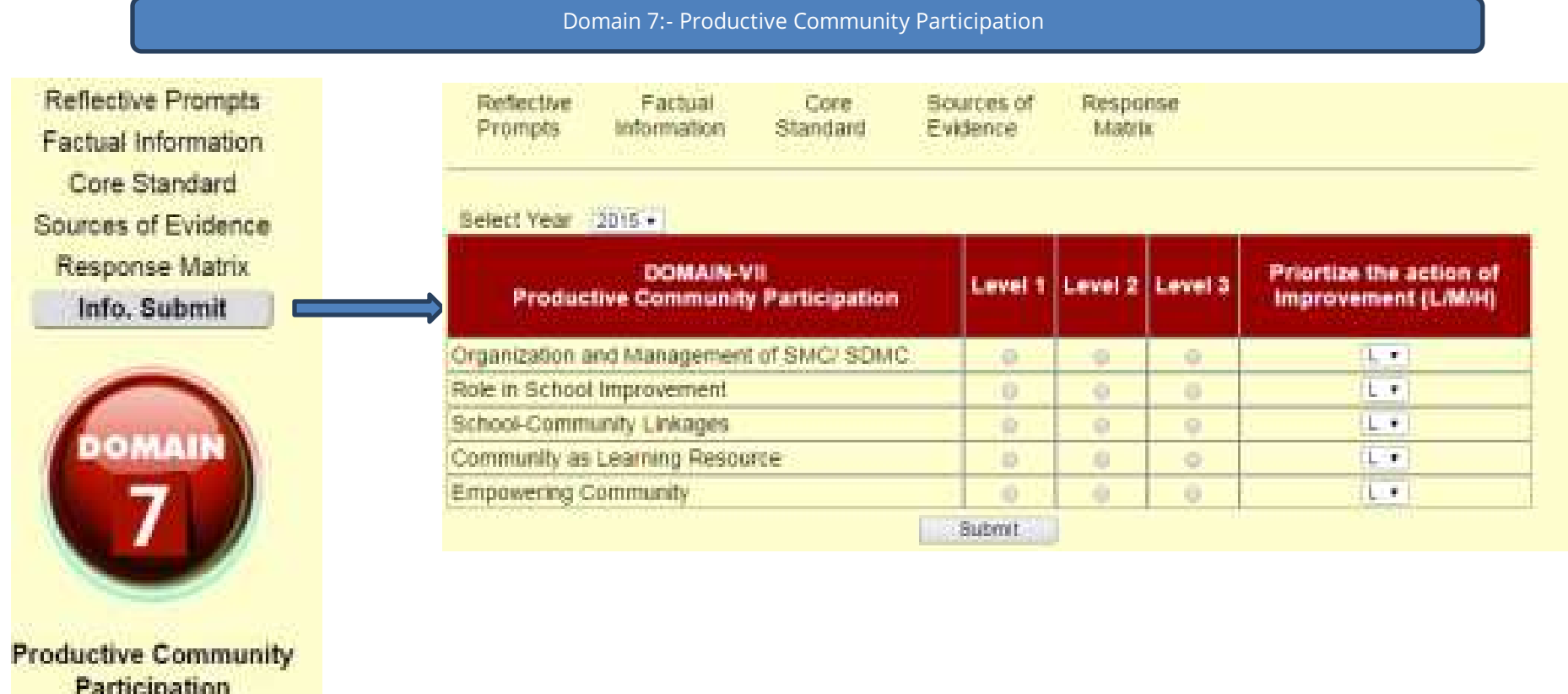

### Note:

- School has to fill all the core standards of each key domain.
- If a school has no access to any particular core standard like laboratory or computer lab then also school has to choose level 1.
- After filling all the core standards school has to click on submit button.

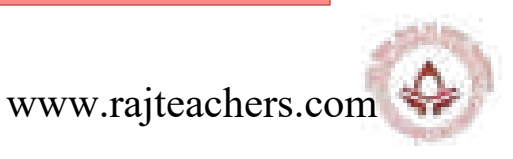

#### **BASIC INFORMATION**

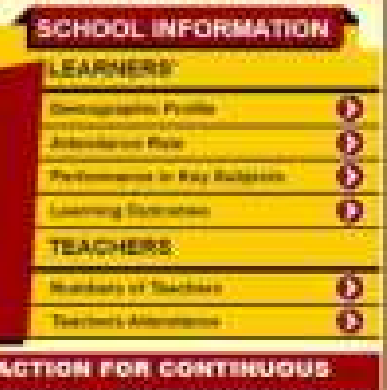

**CHOOL IMPROVEMENT PLAN** 

#### **REPORTS**

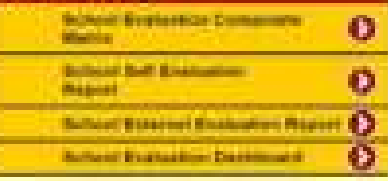

The school is required to write it's Mission Statement and Area of Improvement, Proposed Action, Support Needed and Action Taken

## **ACTION FOR CONTINUOUS SCHOOL IMPROVEMENT PLAN**

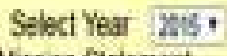

**MISSION STANDITION** 

Our mission is to develop young men with active and creative minds, a sess on understanding and compassion for others, and the courage to act on their beliefs. We stress the total development of each child: spicitual, soral, intellectual, social, esotimal and physical

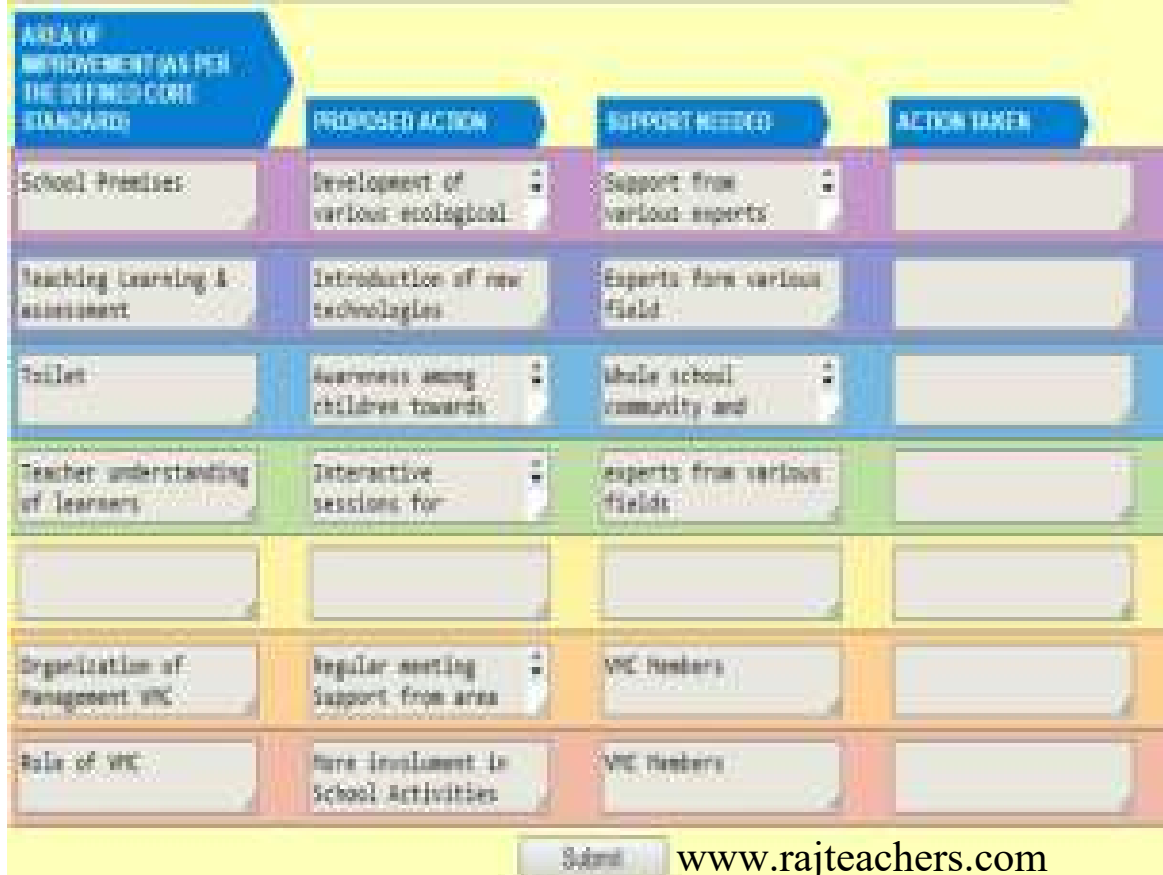

#### **Final Submission**

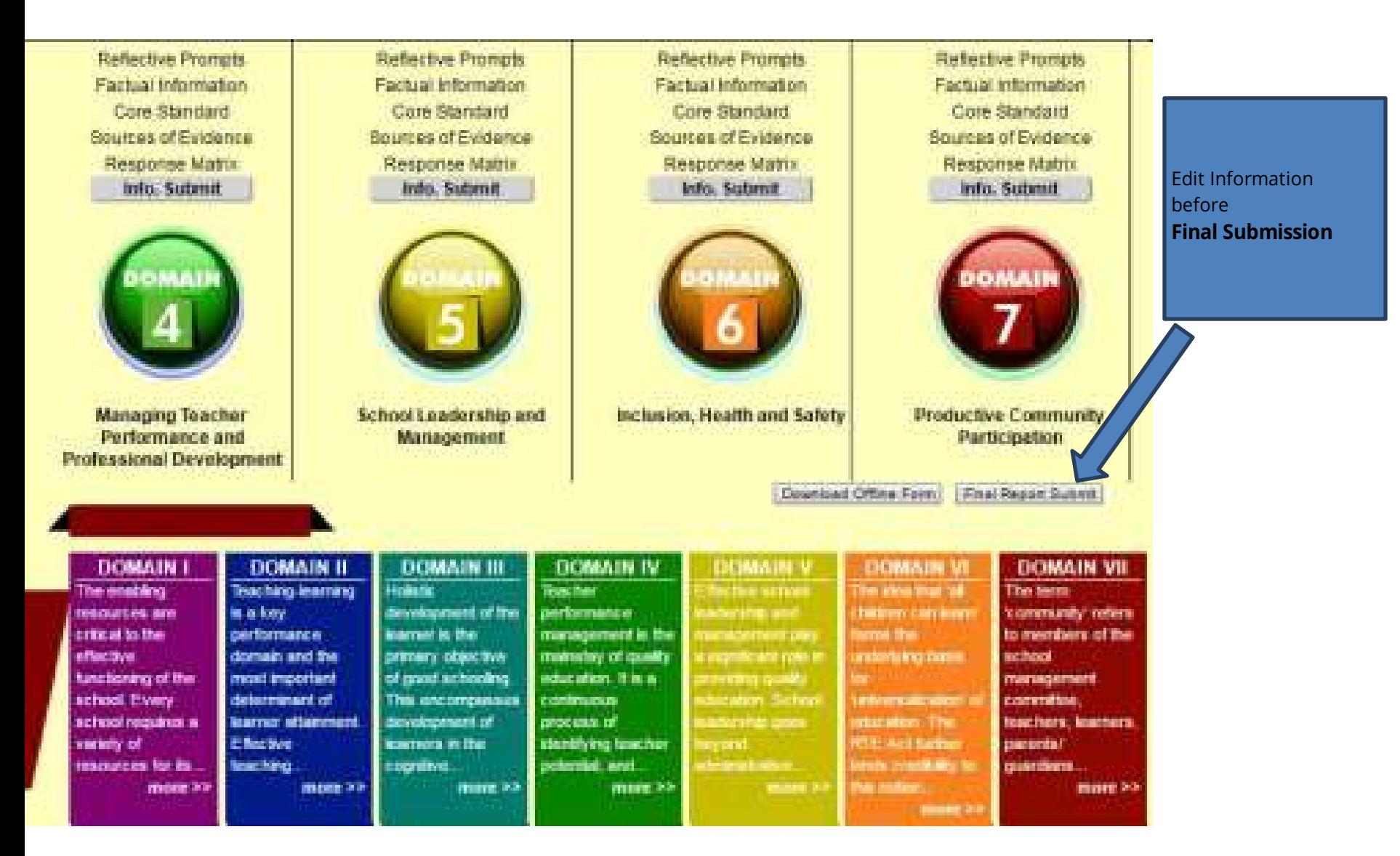

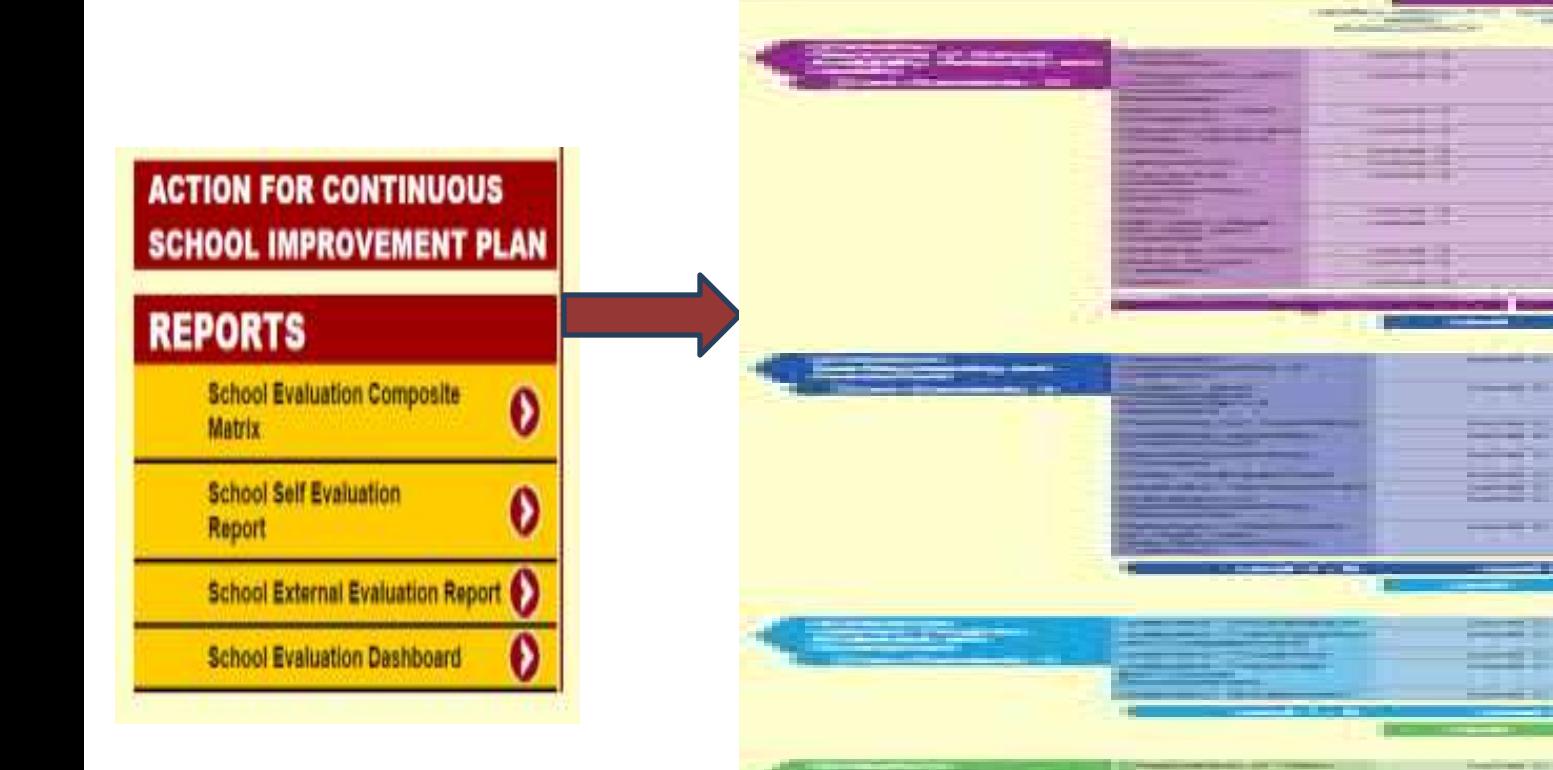

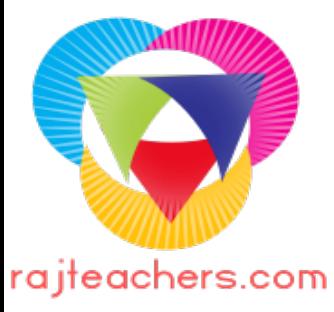

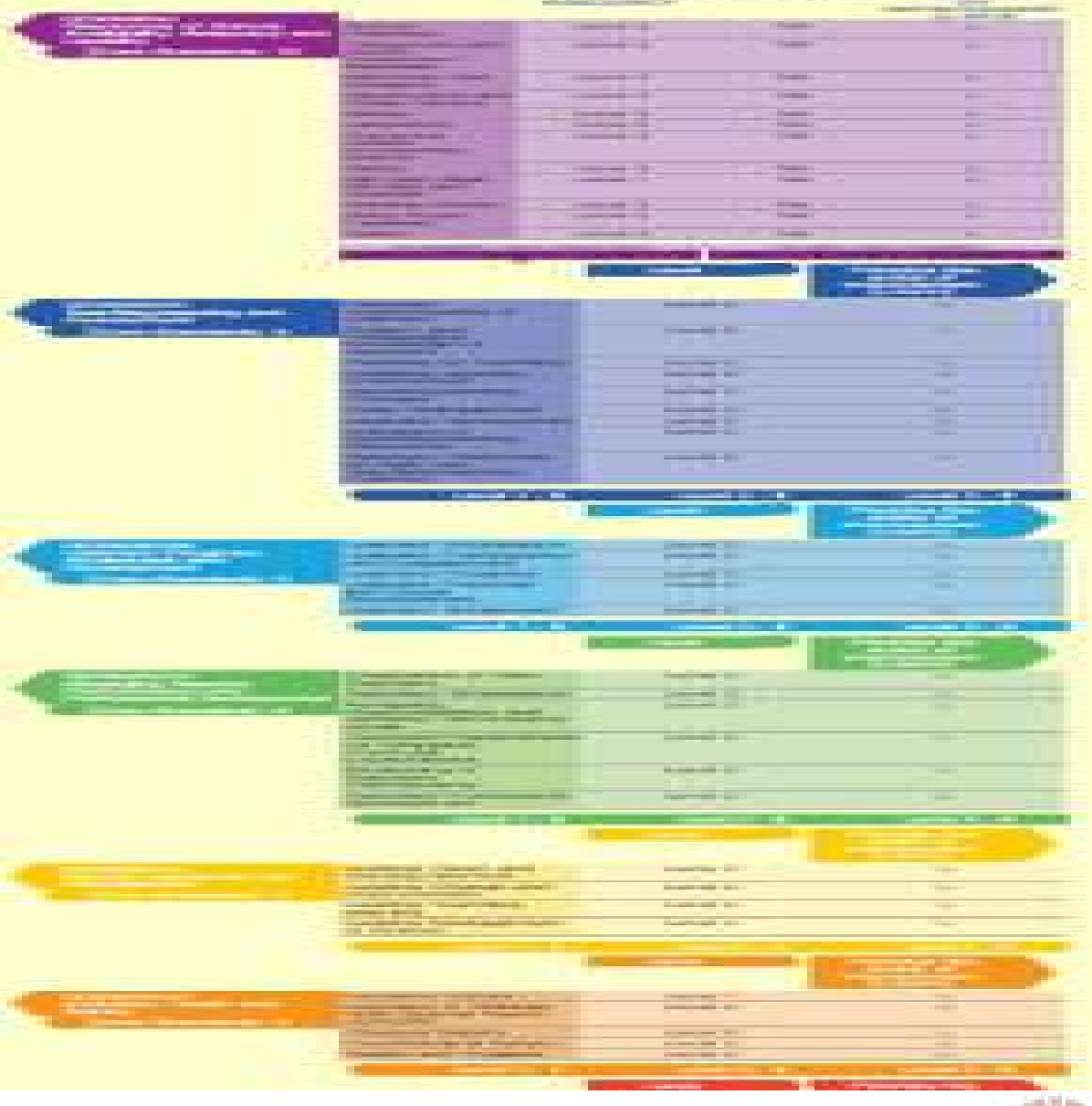

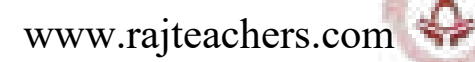

# **ACTION FOR CONTINUOUS SCHOOL IMPROVEMENT PLAN**

# **REPORTS**

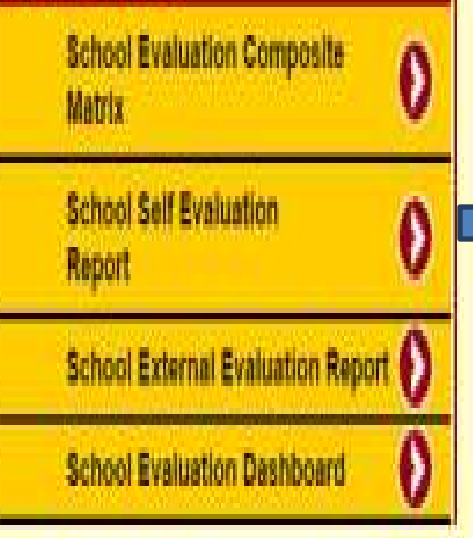

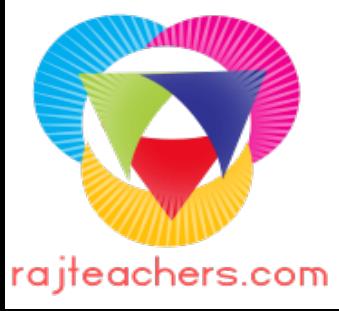

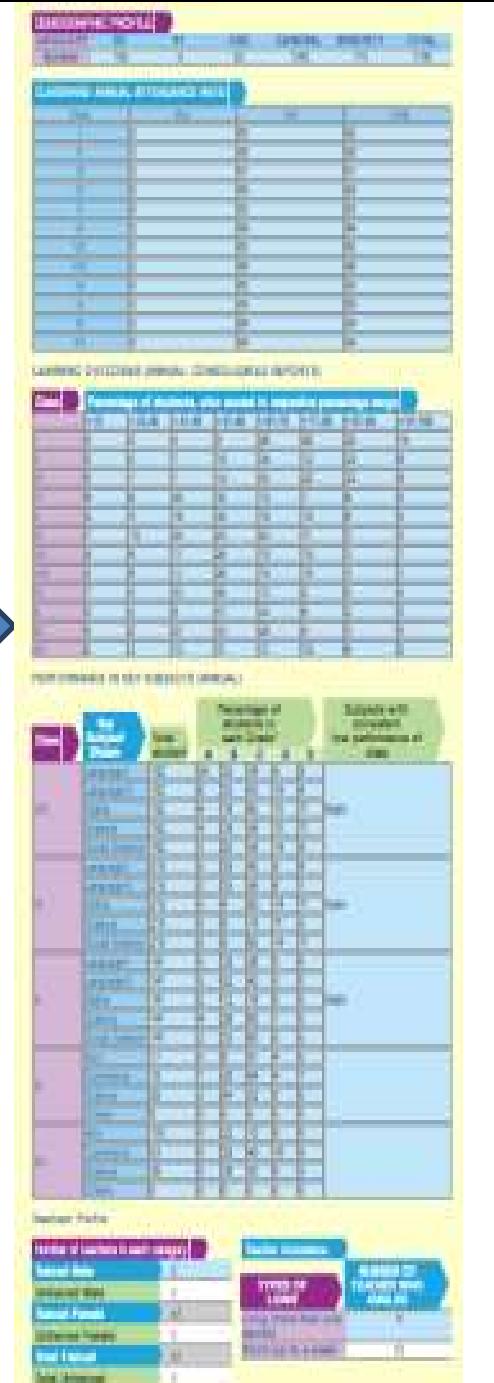

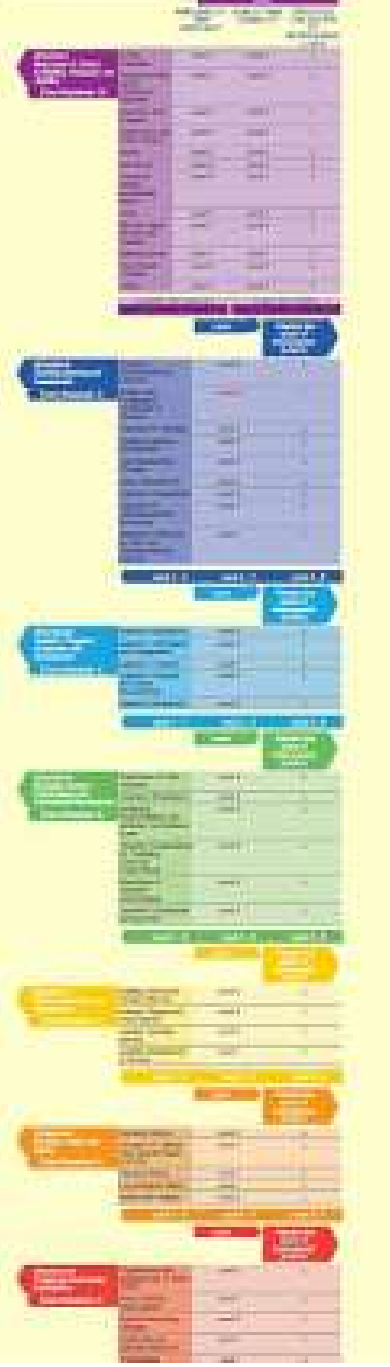

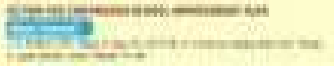

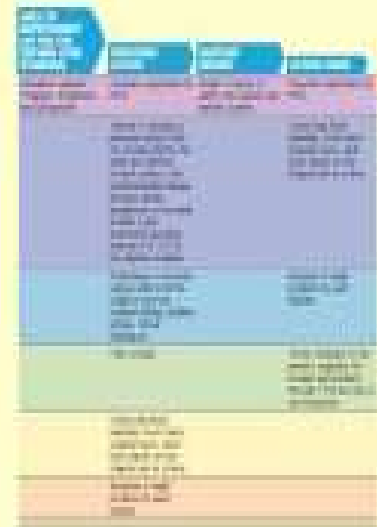

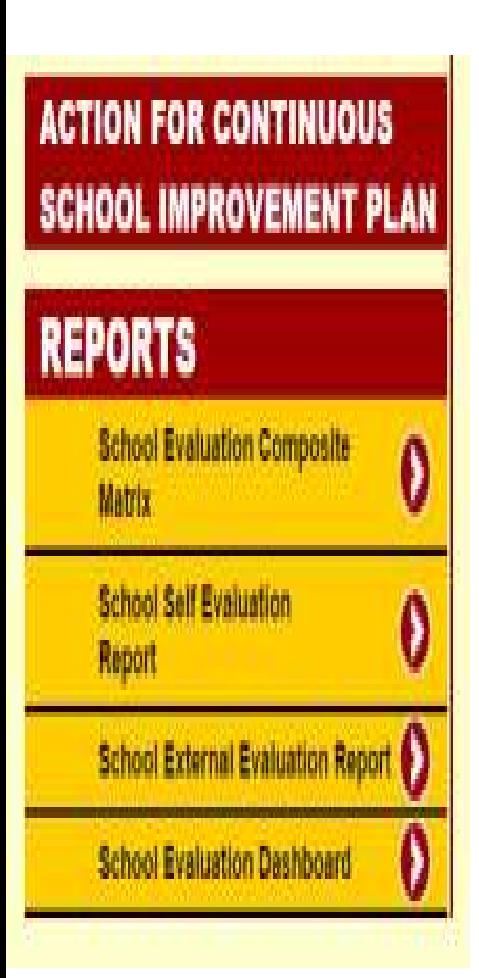

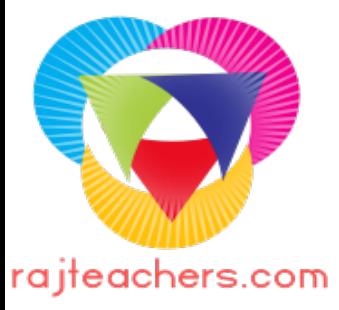

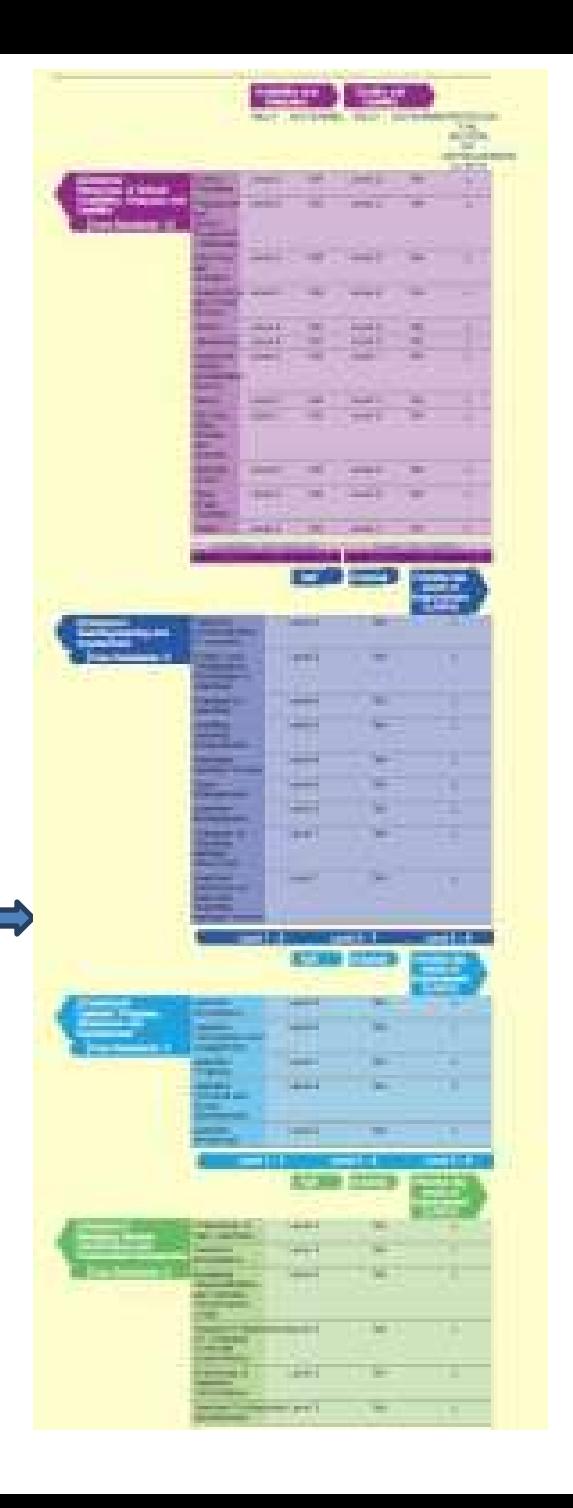

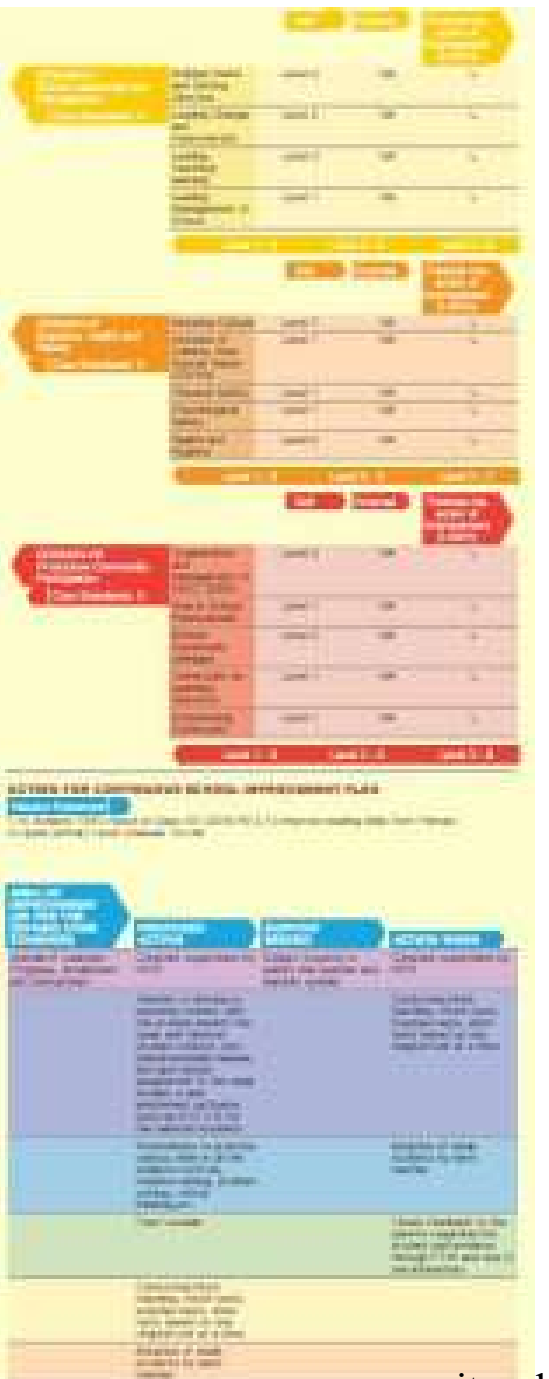